Herramientas de Visualización de datos

# Los gráficos según las etapas de vida de los datos.

La visualización de datos tiene por objetivo servir en las tres instancias del tiempo útil de vida de los datos. Es así, que los gráficos se utilizan durante tres etapas:

- 1. Gráficos Exploratorios
- 2. Gráficos Analíticos
- 3. Gráficos Informativos o explicativos

### 1. Gráficos Exploratorios

• Se usan durante la adquisición y limpieza de los datos.

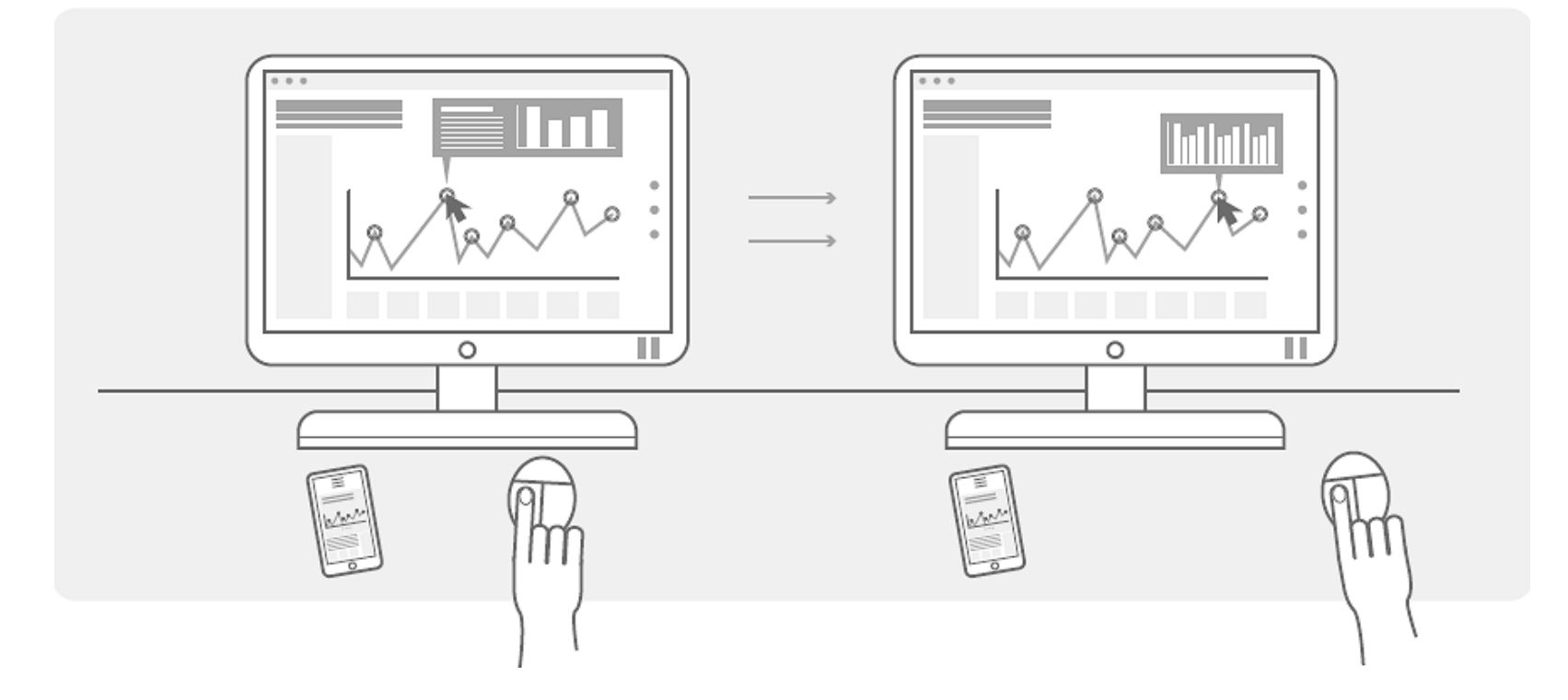

### 2. Gráficos Analíticos

• Se utilizan durante el análisis de los datos

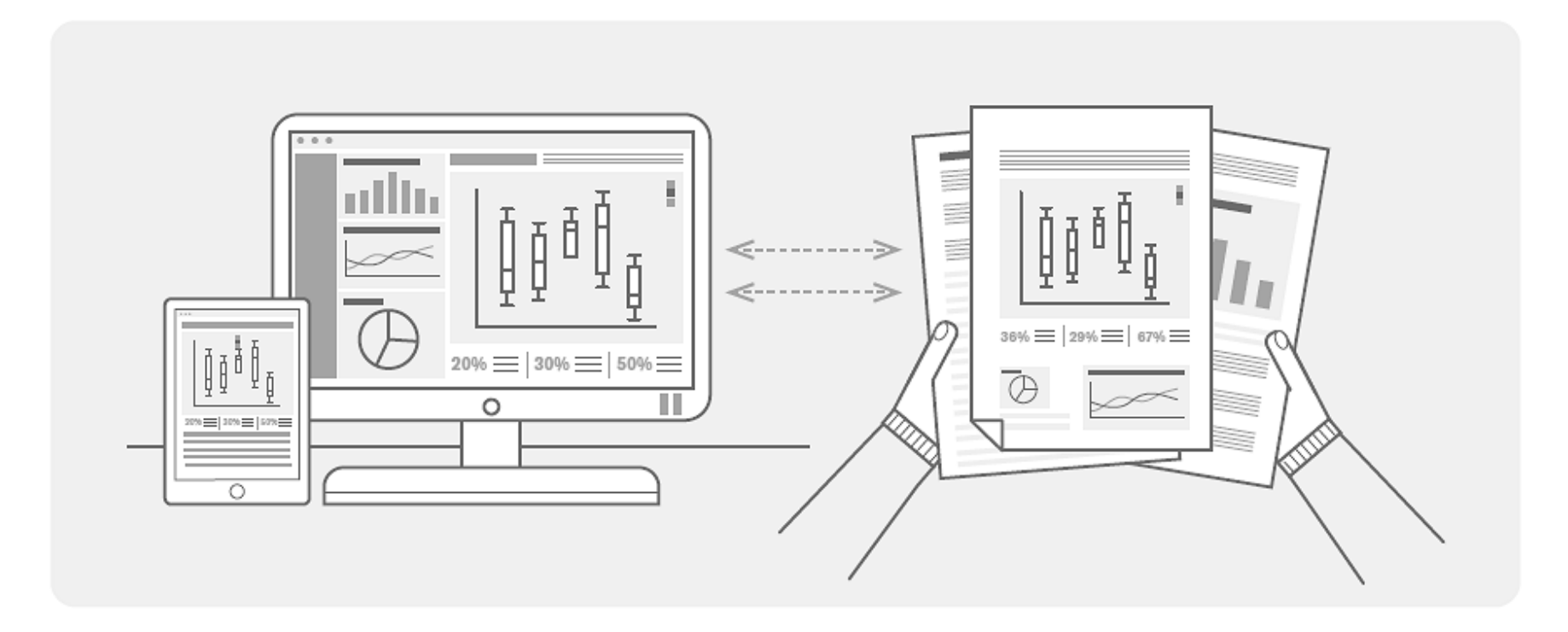

### 3. Gráficos Informativos o explicativos

• Se utilizan durante la presentación de informes o resultados.

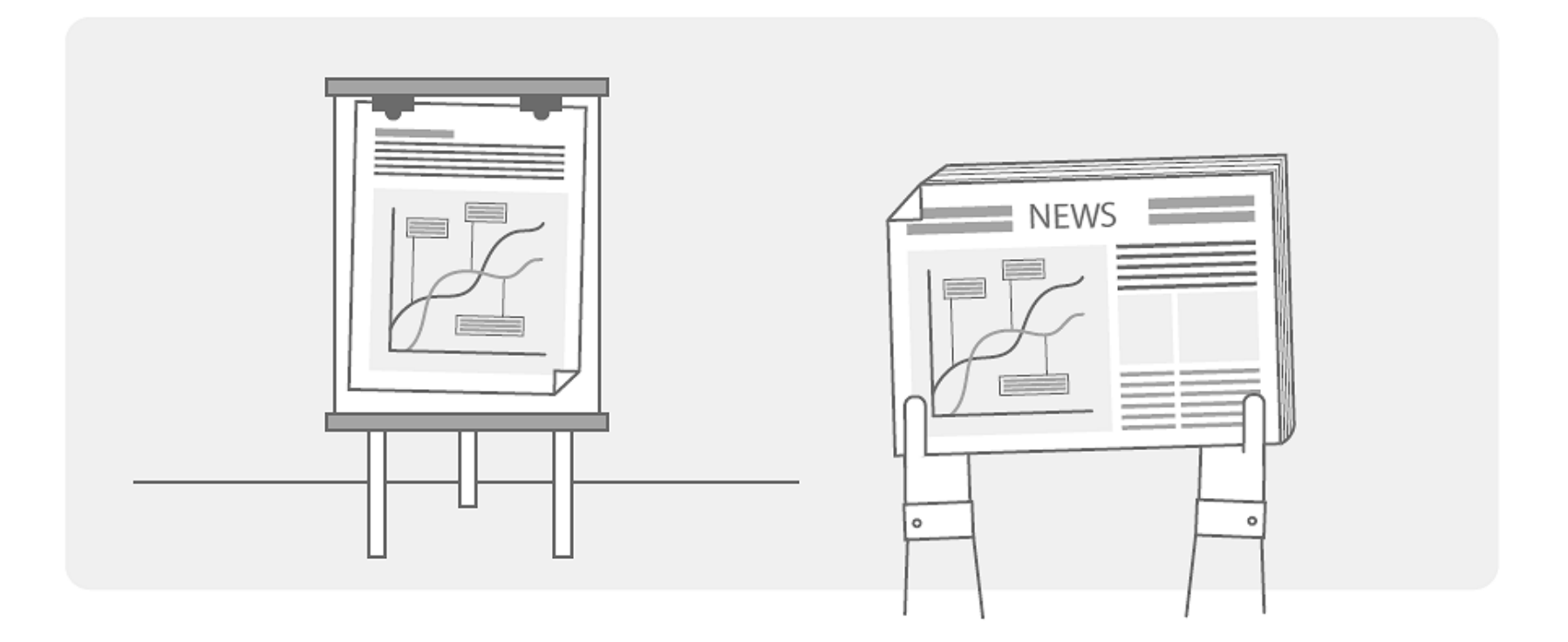

#### Herramientas de visualización de datos.

Las herramientas de visualización de datos en línea son plataformas y aplicaciones que permiten a los usuarios crear, compartir y explorar representaciones visuales de datos de manera interactiva. Estas herramientas son utilizadas por profesionales de diversas disciplinas, como analistas de datos, científicos de datos, periodistas, y cualquier persona que desee comunicar información de manera efectiva a través de gráficos, tablas y otros elementos visuales.

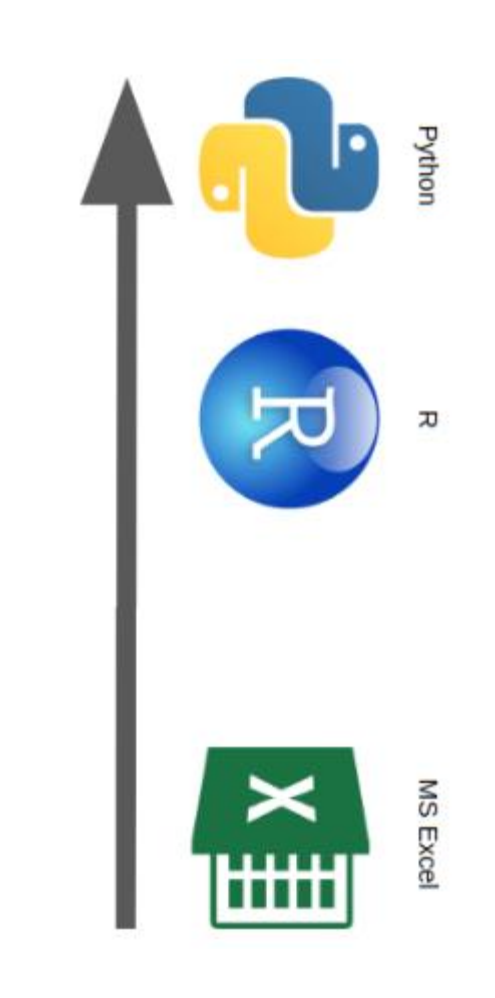

## Características de las herramientas

- Gráficos interactivos.
- Variedad de gráficos y visualizaciones.
- Facilidad de uso.
- Conexión con diversas fuentes de datos.
- Personalización.
- Colaboración y compartición.
- Actualización automática de datos.
- Compatibilidad con dispositivos móviles.
- Capacidades de análisis avanzado.

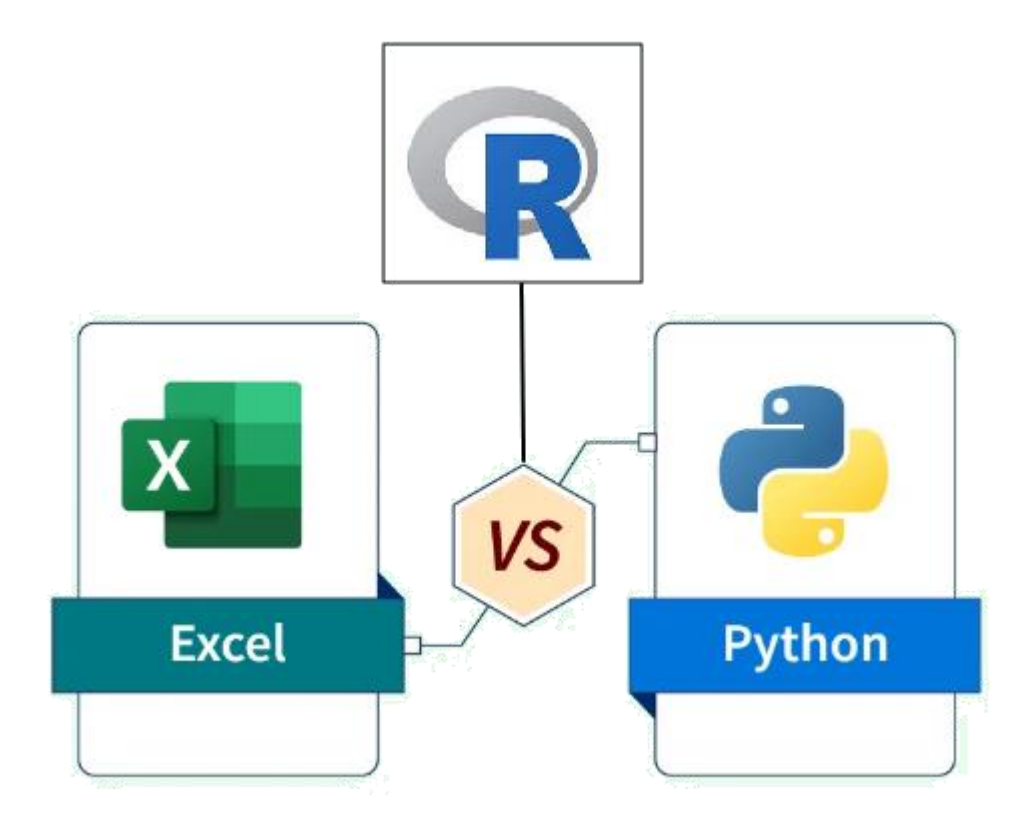

### Herramientas de visualización populares

Gplot2 (R) Matplotlib (Python) Seaborn (Python) Plotly (Python, R, JavaScript) Tableau Power BI D3.js (JavaScript) Bokeh (Python, JavaScript)

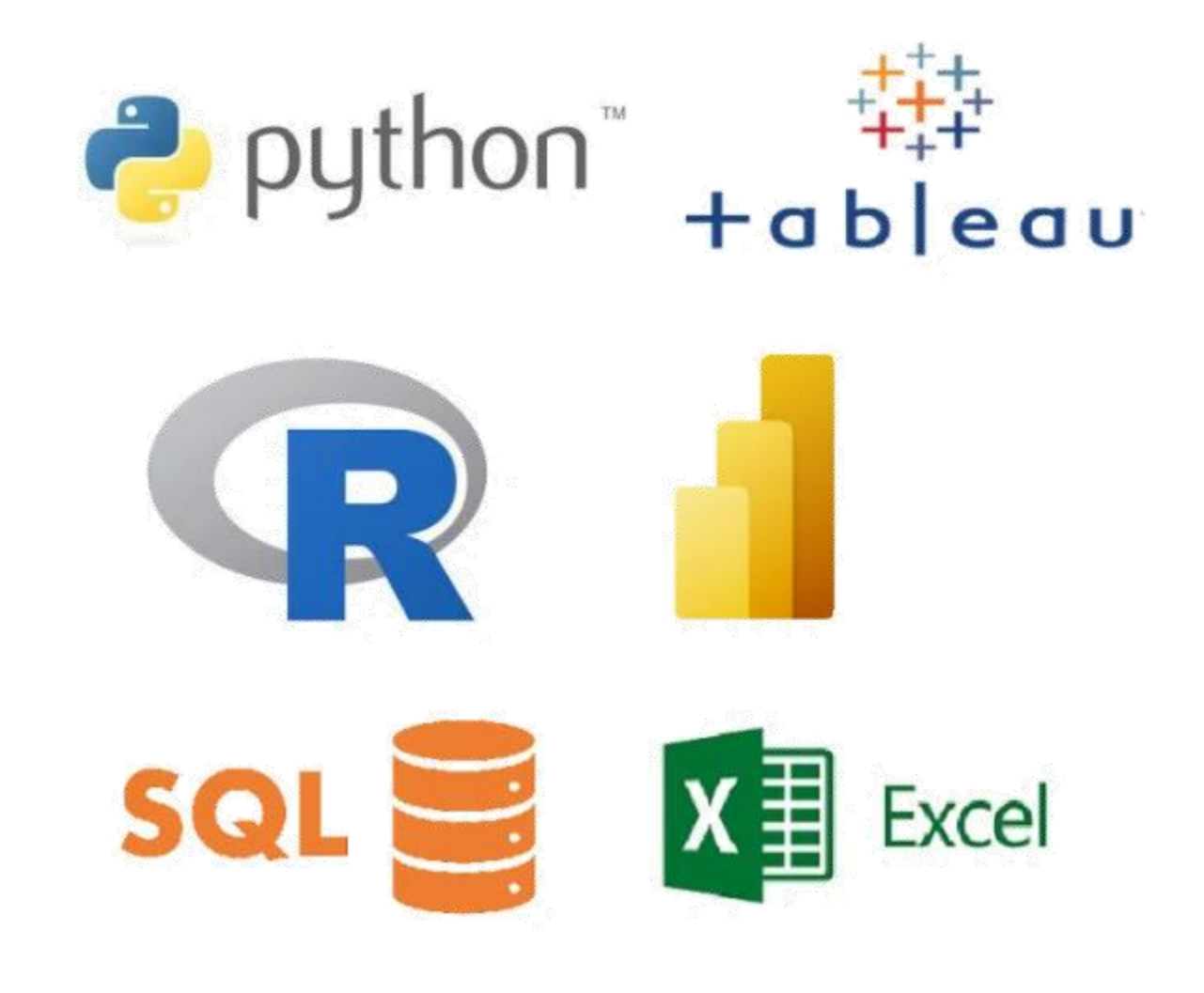

### Lenguaje R

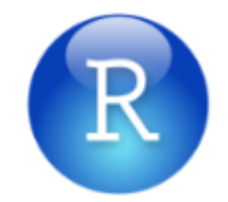

En el lenguaje de programación R, hay una amplia gama de herramientas de visualización disponibles para crear gráficos y representaciones visuales de datos. Estas herramientas permiten a los usuarios explorar y comunicar de manera efectiva la información contenida en conjuntos de datos.

ggplot2 es una de las bibliotecas de visualización más utilizadas en R. Se basa en la gramática de gráficos, lo que permite a los usuarios construir gráficos de manera intuitiva mediante la especificación de capas estéticas y geométricas. Es altamente personalizable y versátil, lo que lo hace ideal para una amplia gama de necesidades de visualización.

### Lenguaje Phyton

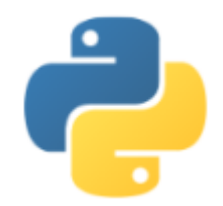

En Python, también hay una amplia variedad de herramientas de visualización de datos disponibles para crear gráficos y representaciones visuales de información. Algunas de las bibliotecas de visualización más populares en Python son:

Matplotlib es una biblioteca de visualización de datos ampliamente utilizada en Python. Es altamente personalizable y puede crear una variedad de gráficos estáticos, incluyendo gráficos de líneas, gráficos de dispersión, histogramas, gráficos de barras, entre otros.

### Excel

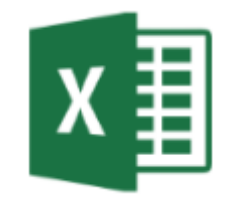

Excel es una herramienta popular para realizar análisis y visualización de datos, aunque no es tan poderosa como las bibliotecas de visualización en lenguajes como Python o R. Sin embargo, ofrece una serie de herramientas y funciones para crear gráficos básicos y realizar análisis visual de datos. Algunas de las herramientas de visualización de datos disponibles en Excel incluyen:

- Gráficos básicos.
- Tablas dinámicas.
- Funciones de gráficos avanzadas.
- Gráficos condicionales.
- Mapas 3D y gráficos especiales.
- Power BI.